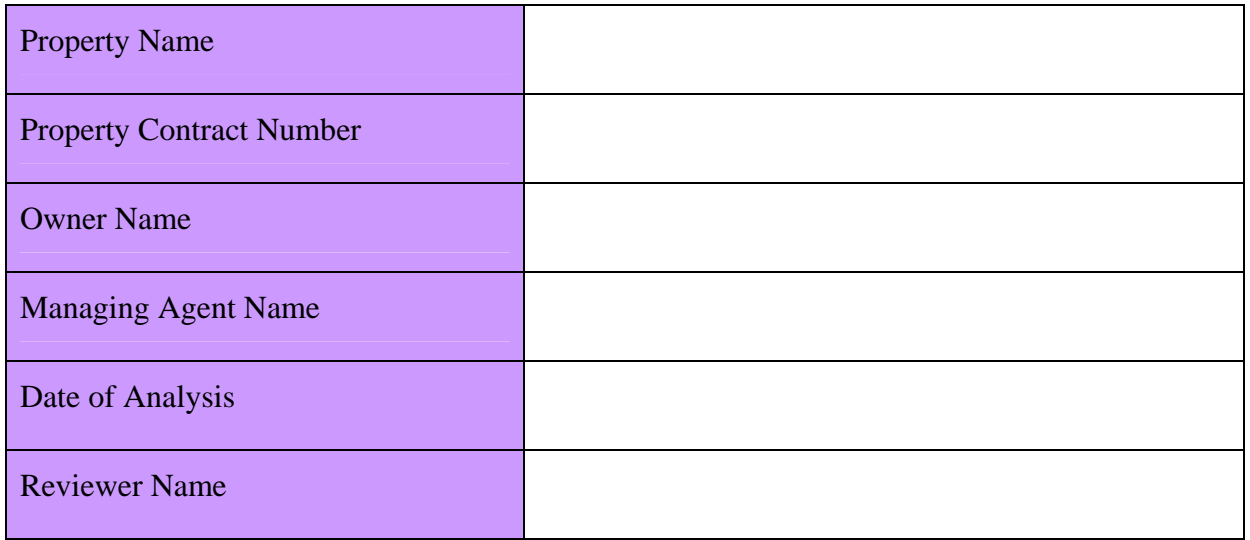

This form should be used to analyze the vacancy percentage for the previous 12 months voucher submissions.

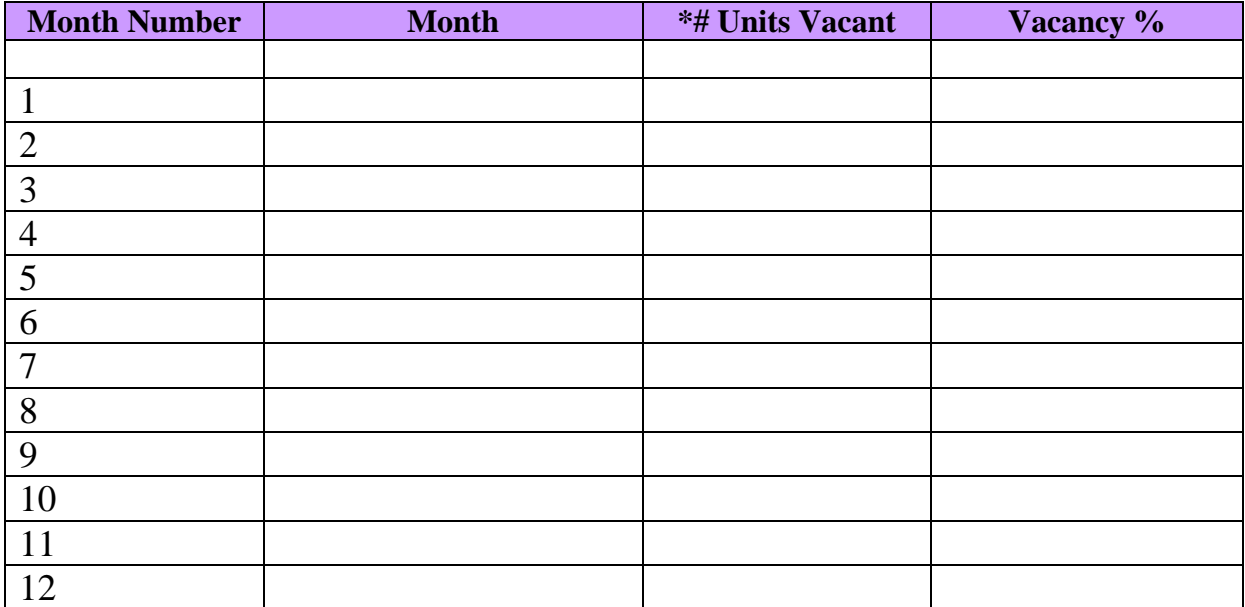

*\* The unit count should only include the number of units in the contract. These numbers are obtained from the voucher.* 

Comments:

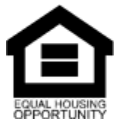

Refer to Q 45 – Desk Review Refer to Q C6 – On Site Review Page 1 of 1